EFFICIENT EPHEMERAL ELLIPTIC CURVE CRYPTOGRAPHIC KEYS

Andrea Miele, Arjen K. Lenstra

# MOTIVATION

- ECC: use of fixed elliptic curve, finite field from public standards "standard material/technology to manufacture keys":
- 1. Need to trust standard's (material/technology) designer(s)
- 2. Use of same standard (material/technology) incentive to attackers
- Alternatively one can generate their own curves...

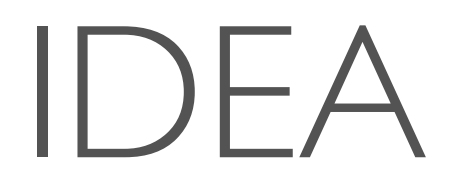

- We want personalized real time curve selection for ECDH keyexchange, ideally a unique curve per session
- Interference of third parties on parameter choice, exposure to cryptanalysis and attack window/payoff are all minimized

## PROBLEM

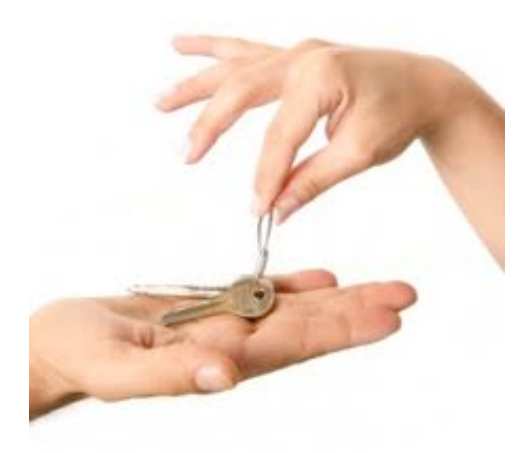

(from http://stlbuyerguide.com)

- Two parties want to agree on a unique secure "ephemeral" pair elliptic curve equation, prime field for an ECDH key-exchange
- Question: can parties generate secure, unique, unpredictable, ephemeral ECC parameters in real time on their smartphones?

# GENERATING ELLIPTIC CURVES FOR ECC (PRIME FIELDS)

- 1. For ≈k bits of security: select random 2k-bit (recall rho's run time…) prime. Then pick a random curve  $E_{a,b}(F_p)$  until  $\#E_{a,b}(F_p)$  (quasi-)prime
- 2. Compute order with point-counting (SEA) (too slow for real-time!)
- Additionally (twist-security) search until # $\tilde{E}$  also (quasi-)prime For a prime  $p$ ,  $\#E_{a,b}(F_p) = p+1-t$  with  $|t| \leq 2\sqrt{p}$ , quadratic twist's order  $\#\tilde{\mathsf{E}} = \mathsf{p} + \mathsf{l} + \mathsf{t}$  where  $\tilde{\mathsf{E}} = \mathsf{E}_r$ ,  $\mathsf{E}_{\mathsf{a},r}$ ,  $\mathsf{B}_{\mathsf{b}}$  with r any non-square in  $\mathsf{F}_{\mathsf{p}}$  $\sqrt{P}$

# POINT COUNTING

### Currently, too slow for real time

#### MAGMA on Intel Core i7-3820QM 2.7GHz

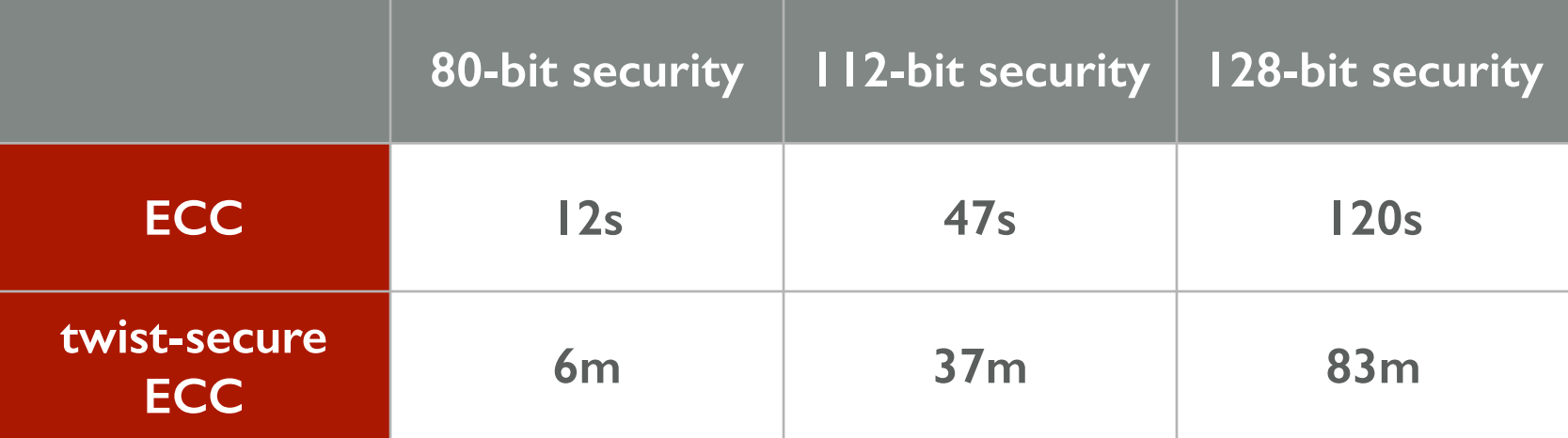

# COMPLEX MULTIPLICATION METHOD

- 1. Select a CM curve first (a subset of cryptographically interesting curves…)
- 2. Find a prime of a particular form
- 3. Compute order in a cheap way!

The Q-curve of Costello, Longa (Microsoft Research) is CM curve…

# CM METHOD STEPS

- 1. Pick a square-free positive integer  $d \neq 1,3$ , compute the Hilbert class polynomial  $H_d(X)$  of  $Q(\sqrt{-d})$  (degree  $h_d$ ) assume (d $\equiv$ 3 mod 4)  $\sqrt{ }$  $-d$
- 2. Find integers  $u, v: u^2 + dv^2 = 4p$  such that **p** is prime
- 3. Solve  $H_d(X) \equiv 0 \mod p$  to find root j then  $(a,b) =$ defines  $E_{a,b}(F_p)$  with  $\#E_{a,b} = p+1\pm u$  and  $\#E = p+1\mp u$  $\begin{pmatrix} -27j \end{pmatrix}$  $4(j - 12<sup>3</sup>)$ *,* 27*j*  $4(j - 12<sup>3</sup>)$  $\sum$  $\in \text{F}_\text{p}^2$

## REAL TIME CM

- CM for small  $h_d$  still too slow... but for "very small"  $h_d$  (<5): Solve  $H_d(X)$  by radicals to get root j, store **d** and  $(a,b)$  in a table
- **[Lenstra99]**: table for  $h_d=1(8$  curves):

```
start: Select random positive integers u,v_0for i=0 to L-1v=v_0+ifor each d in the table
   if p: u^2+dv<sup>2</sup>= 4p is prime and p+l±u (orders) are (quasi-)prime
    return p and (a,b) reduced modulo p
goto start
```
# OUR CONTRIBUTIONS

- We extended the subset with II more equations
- We improved method by **sieving** for prime **p** and (quasi-)prime orders
- We implemented extra options, e.g. twist security, Montgomery-friendly
- C implementation based on GMP for PCs and Android (JNI/NDK)

## SIEVING IDEA

- Base alg: fix  $u$ , try all  $v$  in  $[v_0,v_0+L]$  until  $p_j=(u^2+d_jv^2)/4$ , and orders are prime for a curve  $E_i$  in our table ( $i < C$ )
- **Idea**: write  $p_i$ , curve and twist orders as polynomials in **v** (as below)
- We can quickly identify values of **v** such that  $p_i(v)$ , **ord** $_i(v)$  and **ordT** $_i(v)$ are divisible by primes less than fixed bound B (therefore composite): avoid useless primality tests!

SIEVE

$$
A[0]:=\underbrace{\text{"I}_{\dots}\text{I} \text{"I}_{\text{C}} \quad A[\text{I}]:= \underbrace{\text{"I}_{\dots}\text{I} \text{"I}_{\text{C}} \quad \cdots \quad A[\text{L}-\text{I}]:= \underbrace{\text{"I}_{\dots}\text{I} \text{"I}_{\text{C}} \quad \cdots
$$

for each prime  $q< B$ for  $j=0$  to C-1 (i.e., for each curve  $E_j$  in the table) find roots of  $p_j(v)$ , ord<sub>i</sub>(v) and ord $T_j(v)$  modulo q for each root r

for each 
$$
i \equiv (r - v_0) \mod q
$$
 and  $0 \le i \le L$ : A[i] := "I I ... 0...I"

At the end bit-positions containing I are further inspected!

## 128-BIT SECURITY: TIMINGS

#### **OS X 10.9.2, Intel Core i7-3820QM 2.7GHz**

#### **Android, Samsung Galaxy S4, Snapdragon 600 1.9GHz**

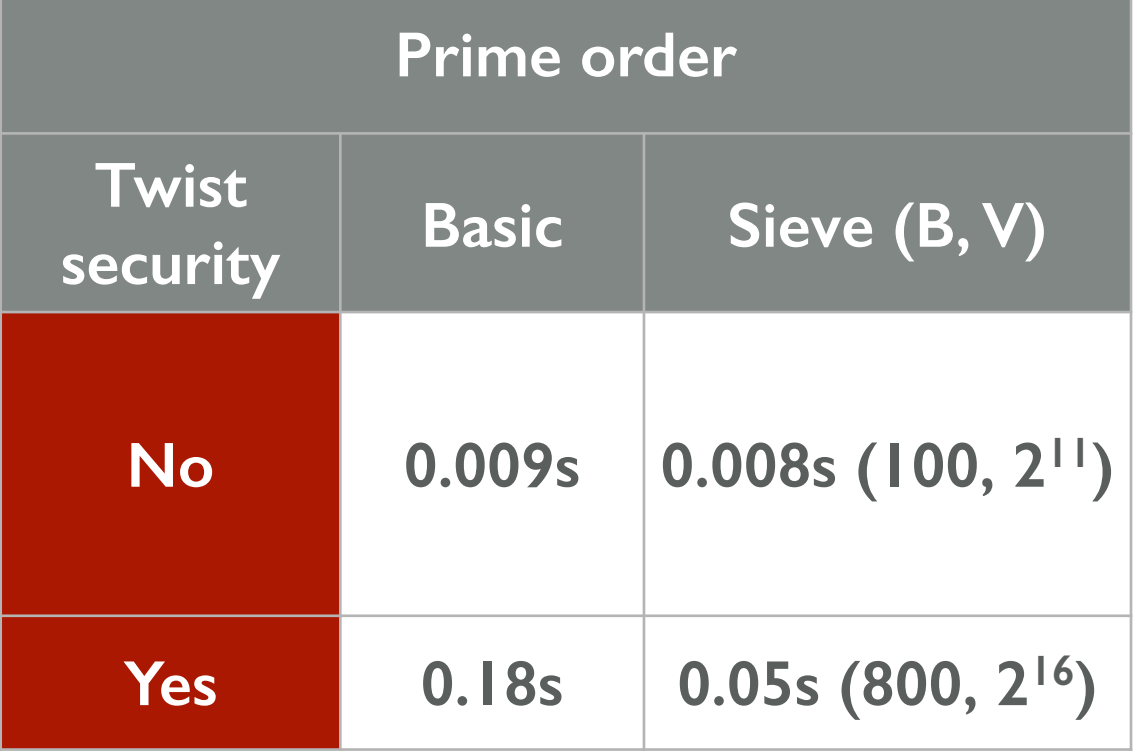

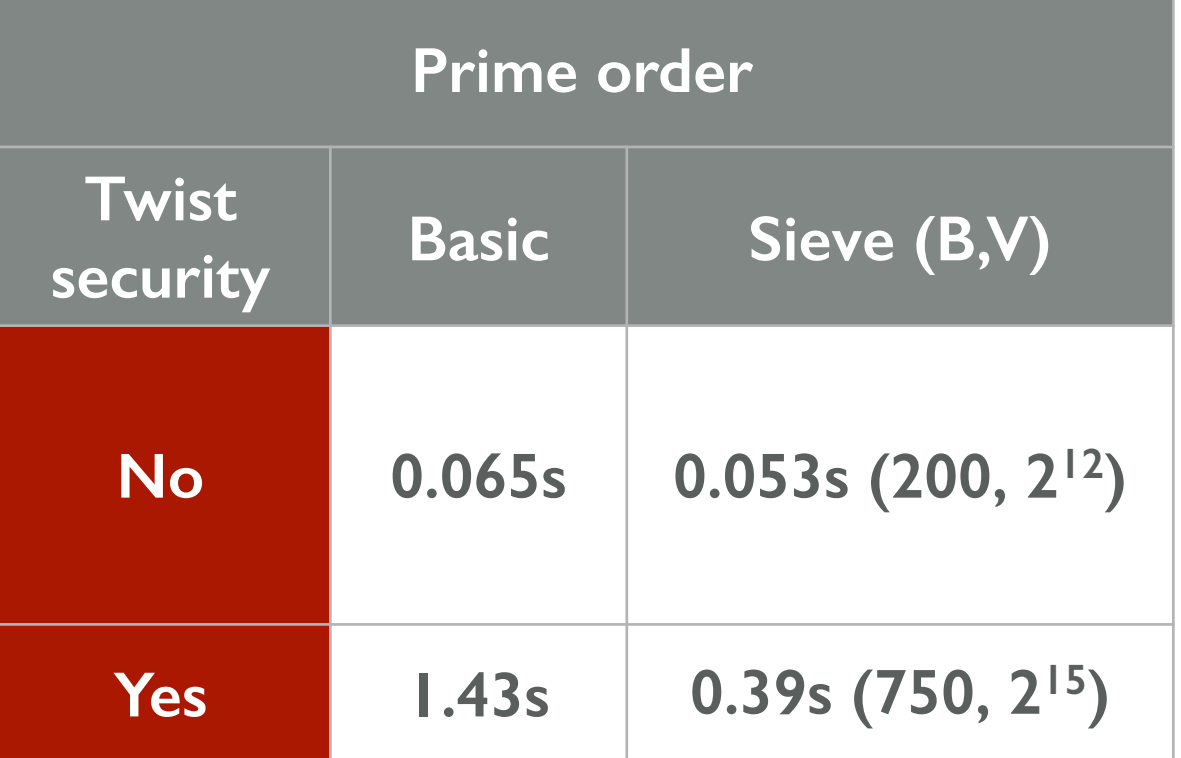

# EPHEMERAL CURVE DH

- Exchange hash-commitments of random seeds Exchange seeds, XOR them to obtain shared seed OR
	- Use verifiable random beacon [LW15] to select shared seed (combined with identities, time, …)

• Use shared seed to initialize generation process

### CONCLUSION

- We described a method to generate real time ephemeral ECC parameters for ECDH
- Future (more choice of curves): Faster point counting for random curve generation?

## THANKS FOR YOUR ATTENTION!